# **Du numéro FRBNF à l'identifiant ARK**

**Dans le cadre de la Transition bibliographique, un certain nombre de nouvelles zones est régulièrement implémenté dans des notices pré-existantes, lorsqu'il ne s'agit pas purement et simplement de la création de nouvelles « notices » découlant du modèle IFLA LRM. Pour ces raisons d'évolution permanente du catalogue, l'interrogation et la récupération automatisées de notices isolées ou de lots de notices vont devenir de plus en plus importantes et requerront des outils adaptés. Parmi ces outils de la Transition bibliographique, figure en bonne place le besoin d'avoir des identifiants pérennes — et pour cela la BnF utilise des identifiants ARK.**

# **Un rappel historique**

Depuis de nombreuses années la BnF diffuse ses notices bibliographiques en les identifiant d'un **numéro dit « FRBNF ».** Mais de plus en plus, elle est amenée à faire valoir ses **identifiants « [ARK](https://fr.wikipedia.org/wiki/Archival_Resource_Key) »**. La différence n'est en réalité absolument pas anecdotique.

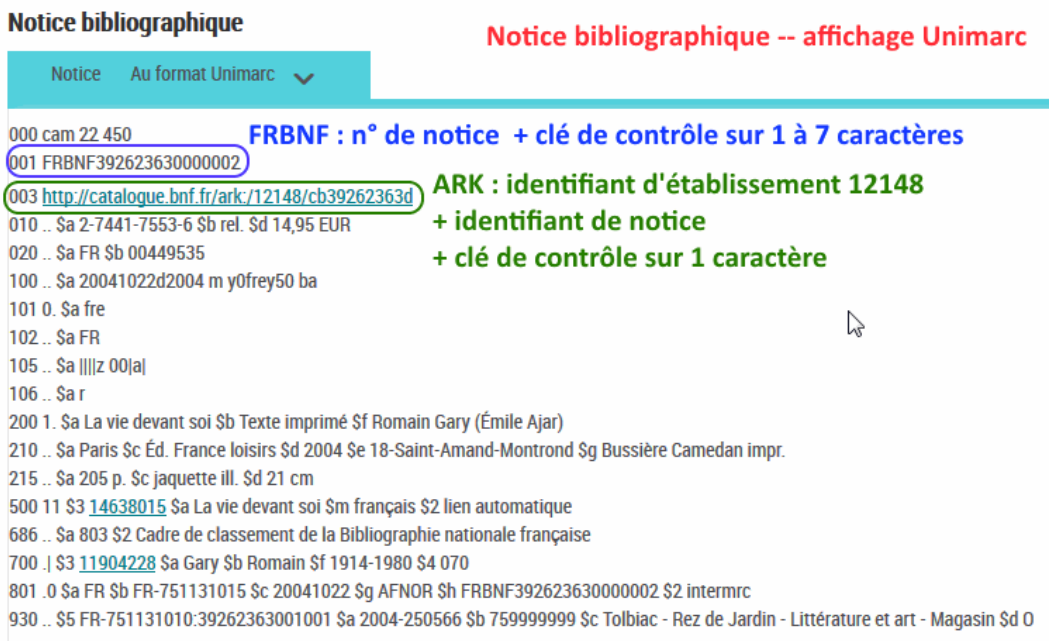

## **A quoi sert un FRBNF ?**

Pourquoi conserve-t-on le numéro de notice BnF dans un catalogue local (ou celui du Sudoc) ? Par traçabilité, pour montrer l'origine de la notice et indiquer qu'elle vient de la BnF (avec reprises et corrections postérieures ou pas, le format Marc ne permet pas de le préciser).

Le numéro FRBNF est construit avec le numéro d'identifiant interne de la notice dans la base de données, **sur 8 chiffres et préfixé de « FRNBF »**. Il a **parfois un suffixe** (clé de contrôle) partagé ou pas, ce qui peut rendre sa [réutilisation](http://documentation.abes.fr/sudoc/formats/unma/zones/035.htm) un peu complexe :

*« Depuis 2004, la structure des numéros de notice BnF est la suivante : FRBNF suivi d'un numéro à 9 caractères (le dernier caractère pouvant être un « X »). Selon les outils proposés par la BnF en consultation, le dernier caractère peut ne pas être affiché (structure FRBNF + 8 caractères). En ce cas, saisir ce numéro en \$z. »*

# **Il sert à citer la source de la notice et expliquer d'où elle vient. C'est tout.**

## **Les limites du numéro FRBNF**

Éventuellement, si vous avez un FRBNF dans votre catalogue, vous pouvez vous en servir en cas de doute pour retrouver cette même notice dans le catalogue de la BnF. Mais celle-ci peut entre-temps avoir été fusionnée avec une autre et donc avoir changé de numéro. Le FRBNF dont on a connaissance dans la notice dérivée correspond alors à la zone « ancien numéro de notice » dans la nouvelle notice BnF.

Coexistent dans le catalogue de la BnF des anciens numéros qui sont la même séquence de chiffres que des numéros actuels : tout simplement parce que, par le passé, plusieurs logiciels ont coexisté, chacun attribuant sa propre séquence d'identifiants, indépendamment du fait que ceux-ci existent déjà par ailleurs ou non dans la base d'à côté. Et depuis plusieurs années, toutes les bases ont fusionné au sein du « Catalogue général » que vous pouvez admirer aujourd'hui.

Ainsi **dans le Sudoc** la notice *[Numismatique](https://www.sudoc.fr/051702096) médiévale*, par Marc Bompaire et Françoise Dumas (PPN [051702096\)](https://www.sudoc.fr/051702096) indique en **035** (en Unimarc) :

#### 035 \$a frBN025648688

Mais dans le **catalogue de la BnF** cette notice a désormais le numéro [371168816](http://catalogue.bnf.fr/ark:/12148/cb371168816.intermarc) (FRBNF), et non 025648688. C'est en zone **917** (en Intermarc, zone de l'ancien numéro système) qu'on trouve :

## 917 .. \$o OPL \$a 025648688

Il convient donc d'insister au risque de se répéter : le FRBNF est une simple mention pour sourcer la notice.

#### **A quoi sert un ARK ?**

*A priori,* à la même chose : dans le catalogue de la BnF, c'est un identifiant permettant de désigner une notice bibliographique ou d'autorité, avec un préfixe, un numéro système et un suffixe. Par exemple pour cette même notice BnF *Numismatique médiévale*, on a :

- **FRBNF** : FRBNF**37116881**
- **ARK** : ark:/12148/cb**37116881**6 *l'ARK peut être précédé de [http://catalogue.bnf.fr,](http://catalogue.bnf.fr/) [http://data.bnf.fr,](http://data.bnf.fr/) [http://gallica.bnf.fr](http://gallica.bnf.fr/) de manière indifférente mais il désignera toujours une seule et même ressource.*

#### **Quelle différence entre le FRBNF et l'ARK ?**

D'abord, il est possible de préfixer l'ARK pour en faire une URL : en ajoutant [http://catalogue.bnf.fr,](http://catalogue.bnf.fr/) [http://gallica.bnf.fr,](http://gallica.bnf.fr/) [http://data.bnf.fr](http://data.bnf.fr/) ou [http://ark.bnf.fr,](http://ark.bnf.fr/) on accède (via une redirection préalable ou non) à une représentation de la ressource (soit la notice bibliographique, soit le document numérisé). L'ARK permet facilement de construire une URL déréférençable — donc d'avoir une URI selon les exigences du web sémantique. Ensuite, la BnF a une politique de pérennisation de ses ARK, et pas de ses FRBNF.

Si une notice disparaît en fusionnant avec une autre (cas de doublon), son FRBNF ne vous permet pas d'accéder à la nouvelle notice. Alors que l'ARK, si. Par exemple, la notice **30665273**

(ark:/12148/cb30665273m) a été fusionnée avec la **43243944** (ark:/12148/cb43243944w). Pourtant si vous ouvrez l'UR[L http://catalogue.bnf.fr/ark:/12148/cb30665273m,](http://catalogue.bnf.fr/ark:/12148/cb30665273m) vous tomberez bien sur cette notice, redirigée par le serveur de la BnF :

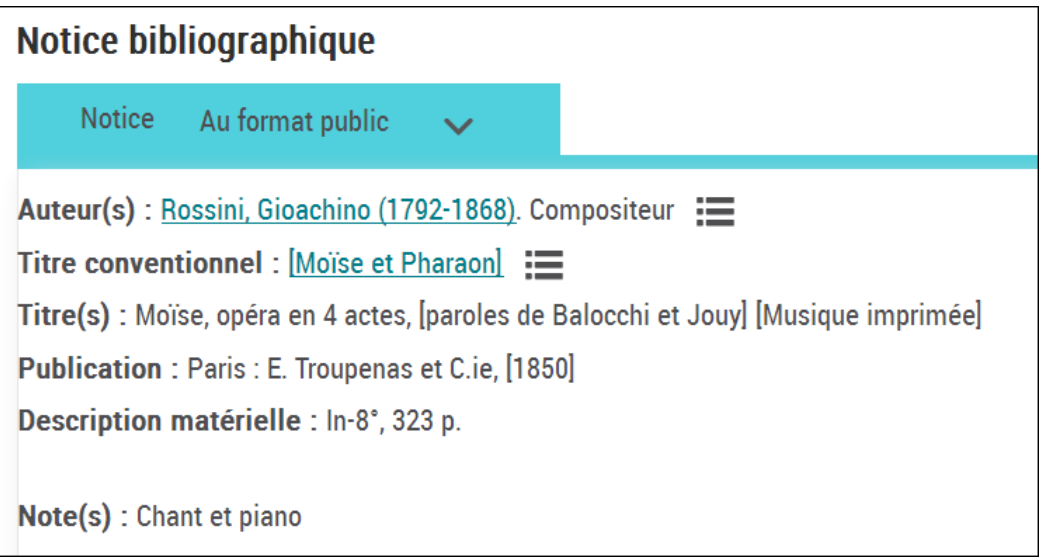

**Par ailleurs, le n° FRBNF présent dans une notice de votre catalogue** peut très bien correspondre :

- à un numéro de notice toujours existant dans le catalogue BnF ;
- et à un ancien numéro de notice qui a été fusionnée avec une autre.

Premier exemple : la notice d'autorité IdRef [026357585](http://www.idref.fr/026357585) contient le **frBN000000331**. Ce frBN-là n'existe plus dans le catalogue de la BnF. On peut rechercher s'il existe comme « ancien numéro système » (zone 917 des notices BnF) : le numéro **00000033** est présent comme ancien numéro de notice dans 24 notices [d'autorité.](http://catalogue.bnf.fr/resultats-autorite-avancee.do?mots1=ALL;0;0;00000033&mots0=FRM;-1;0&statutAuto=E;C&&pageRech=rat) Mais il en s'agit d'aucune : il fallait chercher un numéro à 9 chiffres, **000000331**, présent quant à lui comme ancien numéro dans 2 notices [d'autorité.](http://catalogue.bnf.fr/affinerAdvAuto.do?mots0=FRM%3B-1%3B0&mots1=ALL%3B0%3B0%3B000000331&statutAuto=E%3BC&listeAffinages=FacTypAut_1_ORG&afficheRegroup=false&nbResultParPage=10&pageRech=rat)

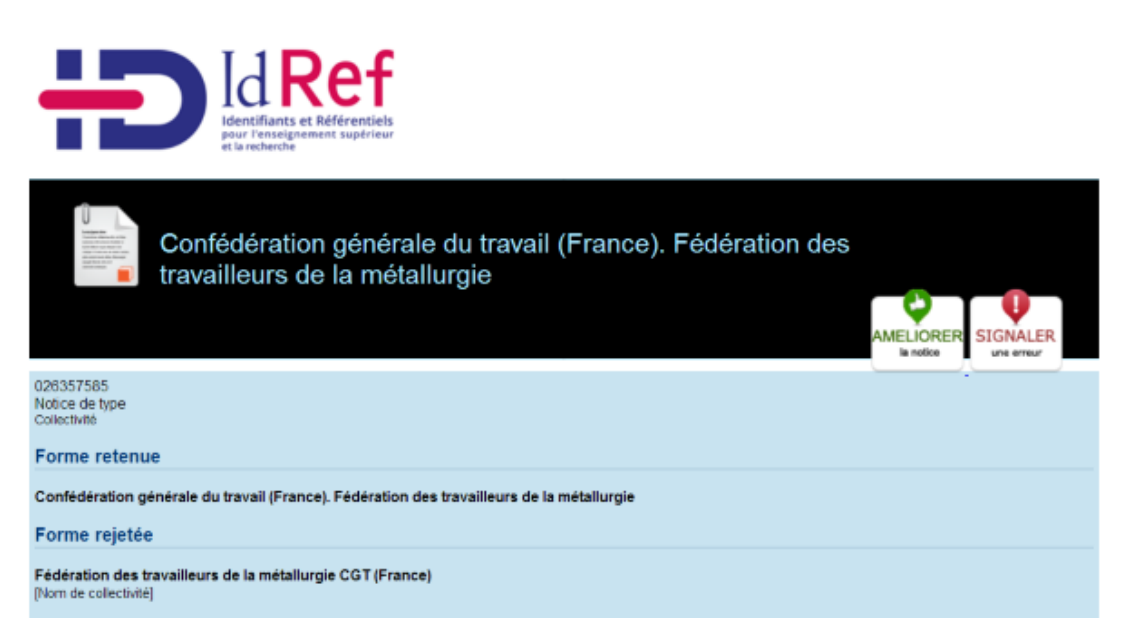

Deuxième exemple : dans la notice Sudoc [026359405](http://www.idref.fr/026359405) (qui n'est pas une super notice, mais vu qu'elle provient de la BnF, nous n'en dirons rien), on trouve le **FRBNF118622701**. La recherche [sur](http://catalogue.bnf.fr/resultats-autorite-avancee.do?mots1=ALL;0;0;118622701&mots0=FRM;-1;0&statutAuto=E;C&&pageRech=rat) 9 [chiffres](http://catalogue.bnf.fr/resultats-autorite-avancee.do?mots1=ALL;0;0;118622701&mots0=FRM;-1;0&statutAuto=E;C&&pageRech=rat) ne renvoie rien — mais en cherchant [11862270](http://catalogue.bnf.fr/resultats-autorite-avancee.do?mots1=ALL;0;0;11862270&mots0=FRM;-1;0&statutAuto=E;C&&pageRech=rat) on retombe bien sur la même notice (c'est son numéro de notice actuel, ark:/12148/cb118622704).

Conclusion : un FRBNF contient le numéro système de la notice BnF, ou l'ancien numéro système. Celui-ci peut être sur 8 ou 9 chiffres sans que vous puissiez aisément le savoir. Il peut donc être très compliqué de récupérer la notice actuelle à partir d'un FRBNF ancien. Si êtes perdu avec tous ces exemples, c'est normal : ça prouve qu'on s'y perd rapidement…

Moralité : mieux vaut un ARK si on veut pouvoir ré-accéder un jour à la notice source.

# **Alors, quelles conséquences dans le cadre de la Transition bibliographique ?**

Le catalogue de la BnF, comme celui du réseau Sudoc, sont en phase de transition. Ils vont progressivement contenir un plus grand nombre de notices d'œuvres (calculées automatiquement ou non), et une plus grande proportion de notices [bibliographiques](https://www.transition-bibliographique.fr/17-06-20-notice-bibliographique-manifestation-notice-autorite-titre-oeuvre/) liées à ces notices d'œuvres. À terme (1 an ? 2 ans ? 4 ans ?) il deviendra vraiment intéressant pour les bibliothèques de lecture publique qui ont un jour dérivé des notices BnF de récupérer l'ensemble des mises à jour, notamment ces liens depuis les notices bibliographiques vers les œuvres — et les œuvres ellesmêmes, bien sûr.

Or ces notices dérivées ne contiennent, la plupart du temps, qu'un FRBNF et pas d'ARK. Dans un grand nombre de cas il sera possible d'isoler les 8 premiers caractères de ce FRBNF pour reprendre la notice bibliographique actuelle correspondant à ce numéro. Et le plus souvent ça fonctionnera.

Mais dans un certain nombre de cas ces notices auront disparu. Pire : la notice que vous aviez dérivée du catalogue aura disparu (fusionnée), vous voudrez la rechercher (sans le préfixe « FRBNF ») dans le catalogue, et constaterez peut-être en affichage que ce numéro correspond à un autre tout document !

## **Comment réactualiser les notices de son catalogue en masse ?**

La récupération des notices BnF, dans quelques mois ou quelques années, aura donc un préalable nécessaire : la récupération des ARK pour chaque notice.

Ce travail-là ne sera pas négligeable mais il peut se conduire avec une bonne dose de méthode et les bons outils. C'est pourquoi il fera l'objet de billets ultérieurs.

Pour le Groupe Systèmes & Données : Étienne CAVALIÉ

*Précédemment publié sous l'ancienne URL : [https://www.transition-bibliographique.fr/17-10-10](https://www.transition-bibliographique.fr/17-10-10-numero-frbnf-identifiant-ark/) [numero-frbnf-identifiant-ark/](https://www.transition-bibliographique.fr/17-10-10-numero-frbnf-identifiant-ark/)*